## <span id="page-0-0"></span>**Покупка билета в мобильном приложении LimePay**

Покупка билета доступна только в парках, работающих по билетной схеме. В противном случае, кнопки «Купить билет» и «Ваши билеты» будут отсутствовать в интерфейсе.

1. В личном кабинете посетителя нажмите кнопку «Купить билет».

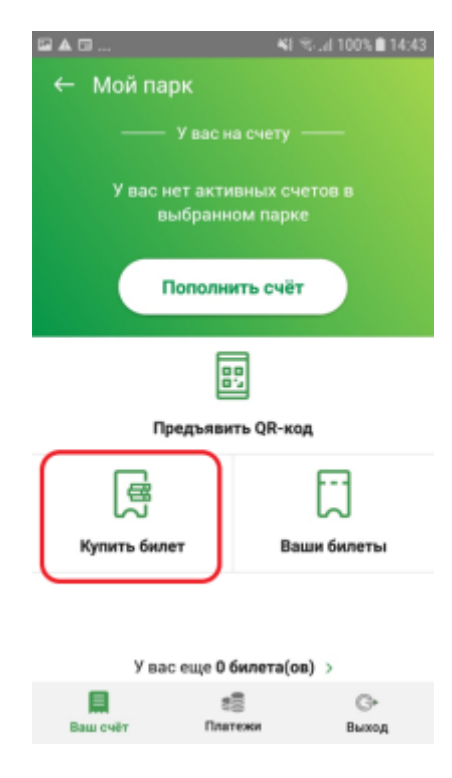

2. На экране со списком аттракционов выберите нужный.

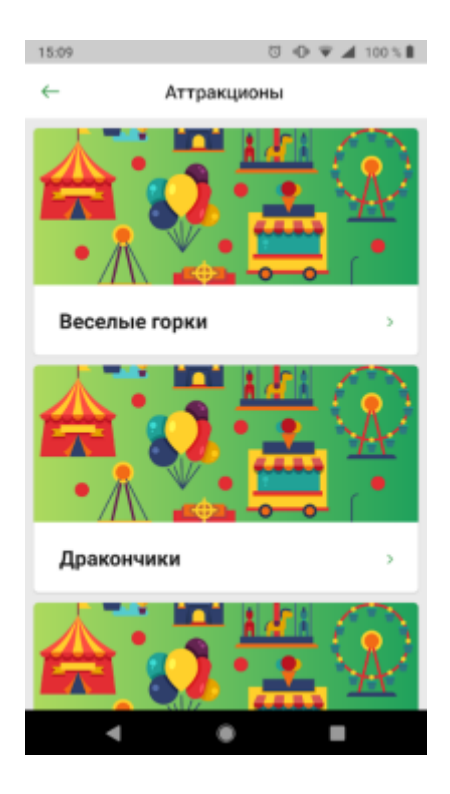

3. На странице выбранного аттракциона выберите нужные типы билетов и их количество. Определившись с выбором – нажмите кнопку «Купить».

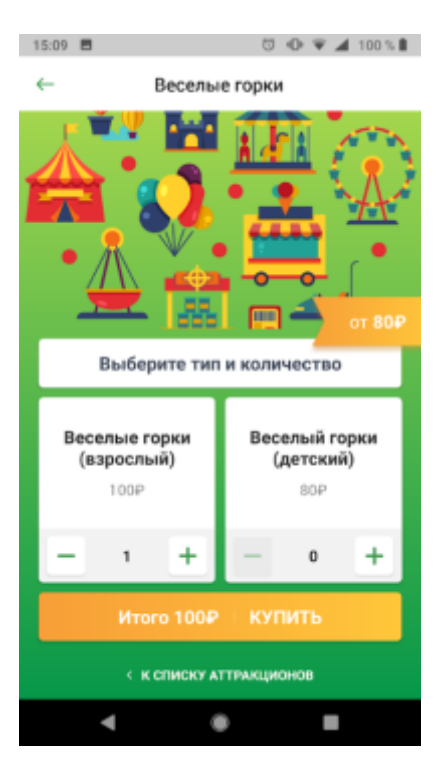

4. Вы попали на экран корзины. Проверьте список покупаемых билетов и подтвердите заказ, нажав кнопку «Оплатить».

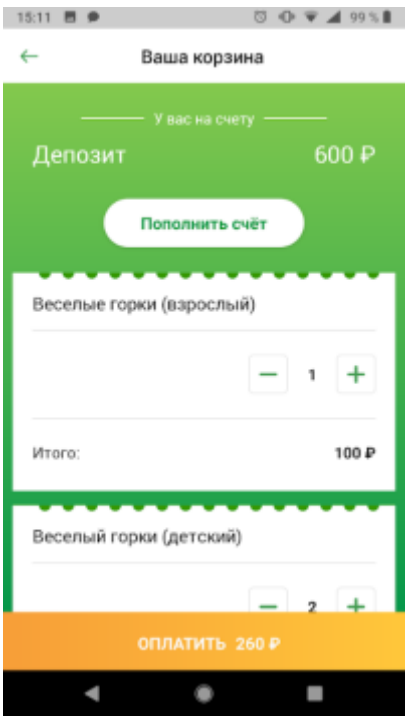

5. Вас перенаправит на страницу онлайн-оплаты. После совершения платежа приложение отобразит экран с поздравлением об окончании покупки.

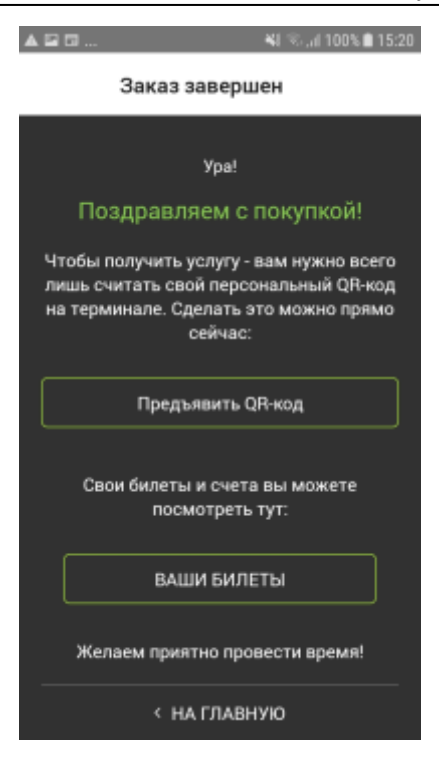

6. После завершения покупки купленный билет Вы сможете увидеть на странице «Ваши билеты».

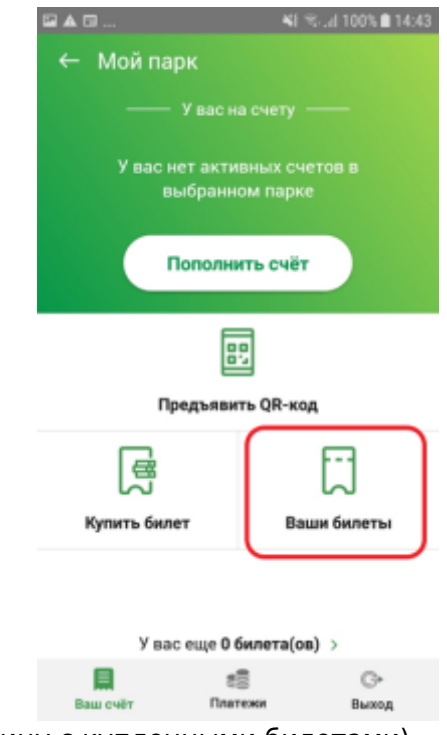

(Кнопка для перехода на страницу с купленными билетами)

Last update: 06:32 07/06/2022 public:doc:mobile\_consumer:pokupka https://wiki.lime-it.ru/doku.php/public/doc/mobile\_consumer/pokupka

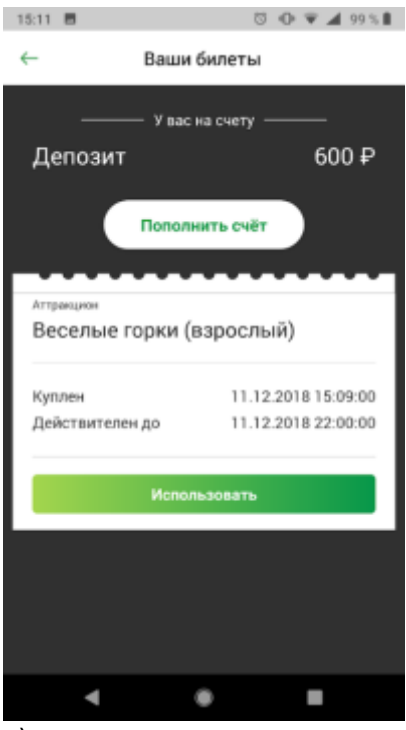

(Страница с купленными билетами)

## **Ссылки**

- [Регистрация в мобильном приложении LimePay](https://wiki.lime-it.ru/doku.php/public/doc/mobile_consumer/registration)
- [Личный кабинет посетителя в мобильном приложении LimePay](https://wiki.lime-it.ru/doku.php/public/doc/mobile_consumer/cabinet)
- [Просмотр истории операций в мобильном приложении LimePay](https://wiki.lime-it.ru/doku.php/public/doc/mobile_consumer/operationshistory)
- [Покупка билета в мобильном приложении LimePay](#page-0-0)
- [Пополнение депозитного счета в мобильном приложении LimePay](https://wiki.lime-it.ru/doku.php/public/doc/mobile_consumer/popolneniye)
- [Проход на аттракцион в мобильном приложении LimePay](https://wiki.lime-it.ru/doku.php/public/doc/mobile_consumer/prokhod)

[public](https://wiki.lime-it.ru/doku.php/tag/public?do=showtag&tag=public), [doc](https://wiki.lime-it.ru/doku.php/tag/doc?do=showtag&tag=doc), [article](https://wiki.lime-it.ru/doku.php/tag/article?do=showtag&tag=article)

From: <https://wiki.lime-it.ru/> -

Permanent link: **[https://wiki.lime-it.ru/doku.php/public/doc/mobile\\_consumer/pokupka](https://wiki.lime-it.ru/doku.php/public/doc/mobile_consumer/pokupka)**

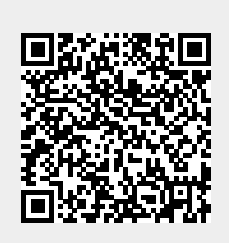

Last update: **06:32 07/06/2022**